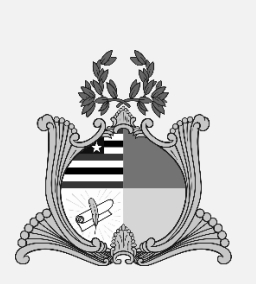

## **ESTADO DO MARANHÃO PREFEITURA MUNICIPAL DE ALTO ALEGRE DO PINDARÉ**

# *DIÁRIO OFICIAL*

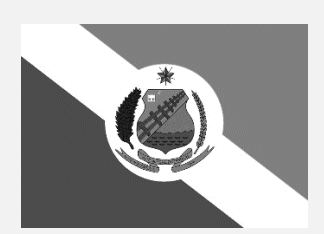

# *Caderno do Executivo*

**SUMÁRIO**

**AVISO** Comissão Permanente de Licitação - CPL**....................................................... 1**

### **AVISO**

#### **AVISO DE LICITAÇÃO**

**PREGÃO ELETRÔNICO Nº 03/2024 – CPL/PMAAP. PROC. ADM. Nº. 95/2024**. O Município de Alto Alegre do Pindaré/MA, através da sua Secretaria Municipal de Educação, Esporte e Lazer torna público que realizará no dia **15/05/2024** às **09:00h** licitação na modalidade **PREGÃO ELETRÔNICO**, do tipo **MENOR PREÇO POR LOTE**, modo de disputa **ABERTO**, na forma da Lei Federal nº 14.133/2021, visando a **Contratação de empresa para a locação de veículos para Transporte Escolar, sem emprego de mão-deobra especializada de interesse da Secretaria Municipal de Educação, Esporte e Lazer do Município de Alto Alegre do Pindaré/MA**, cujas especificações encontram-se detalhadas no Edital e seus anexos. O Pregão Eletrônico será realizado em sessão pública, via Internet, mediante condições de segurança - criptografia e autenticação - em todas as suas fases. Local: Portal Compras Públicas – [www.portaldecompraspublicas.com.br.](http://www.portaldecompraspublicas.com.br/) Recebimento das propostas: A partir da publicação do aviso de edital. O edital encontra-se disponível no site [www.portaldecompraspublicas.com.br.](http://www.portaldecompraspublicas.com.br/) Alto Alegre do Pindaré (MA), 29 de Abril de 2024. Edivan Pinho Pereira Pregoeiro da PMAAP

## **Estado do Maranhão Município de Alto Alegre do Pindaré**

# **DIÁRIO OFICIAL**

## **Poder Executivo**

## **Secretaria de Administração e Finanças**

**Coordenação do Diário Oficial - DOM**

Avenida João XIII, s/n, Centro edomaap@gmail.com

**Francisco Dantas Ribeiro Filho** Prefeito

**Clay Regazzoni Ribeiro Torres** Coordenador do e-DOM

## **NORMAS DE PUBLICAÇÃO**

\_\_\_\_\_\_\_\_\_\_\_\_\_\_\_\_\_\_\_\_\_\_\_\_\_\_\_\_\_\_\_\_\_\_\_\_\_\_\_\_\_\_\_\_\_\_\_\_\_\_\_\_\_\_\_\_\_\_\_\_\_\_\_\_\_\_\_\_\_\_\_\_\_\_\_\_\_\_\_\_\_\_\_\_\_\_\_\_\_

**Ao elaborar o seu texto para publicação no Diário Oficial Eletrônico, observe atentamente as instruções abaixo:**

a) Edição dos textos enviados ao Diário por email;

- b) Medida da página 17cm de largura e 25cm de altura;
- c) Editor de texto padrão: Word for Windows Versão 6 ou Superior;
- d) Tipo de fonte: Times New Roman;

e) Tamanho da letra: 8;

- f) Entrelinhas: simples;
- g) Excluir linhas em branco;
- h) Tabelas/quadrados sem linhas de grade ou molduras;
- i) Havendo erro na publicação, o usuário poderá manifestar reclamação por escrito até 30 dia após a circulação do Diário Oficial Eletrônico;
- j) Se o erro for proveniente de falha do setor de publicação, a matéria será republicada sem ônus para o cliente, em caso de erro proveniente do email
- enviado, o ônus da retificação ficará a cargo do cliente;

k) As matérias que não atenderem as exigências acima serão devolvidas.

## **Informações:** (98) 98612 - 9344

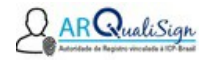

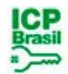

## **PROTOCOLO DE AÇÕES**

Este é um documento assinado eletronicamente pelas partes, utilizando métodos de autenticações eletrônicas que comprovam a autoria e garantem a integridade do documento em forma eletrônica. Esta forma de assinatura foi admitida pelas partes como válida e deve ser aceito pela pessoa a quem o documento for apresentado. Todo documento assinado eletronicamente possui admissibilidade e validade legal garantida pela Medida Provisória nº 2.200-2 de 24/08/2001.

Data de emissão do Protocolo: 29/04/2024

### **Dados do Documento**

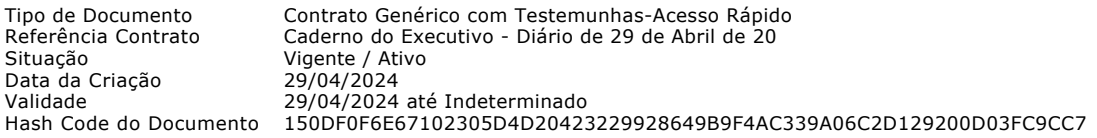

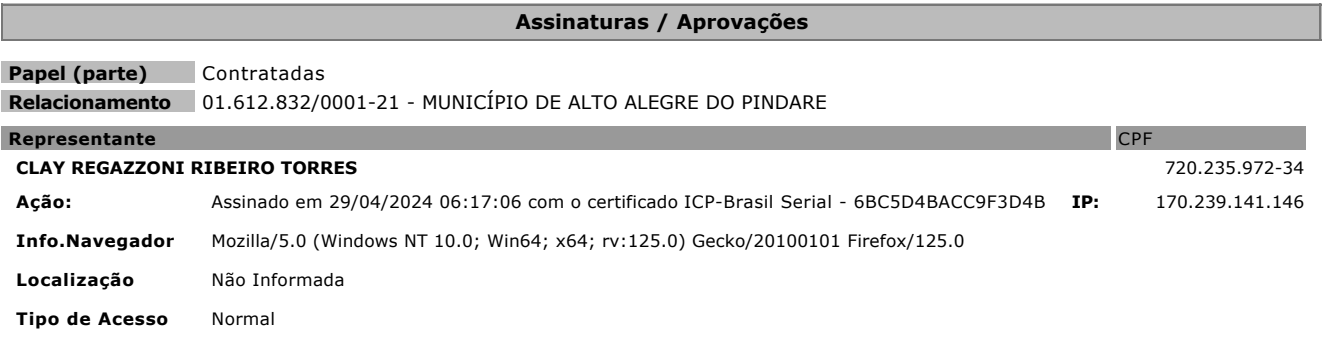

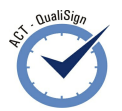

**As assinaturas digitais contidas neste documento possuem carimbos de tempo baseados na Hora Legal Brasileira, emitidos pela Autoridade de Carimbo de Tempo (ACT) Qualisign, homologada pelo Observatório Nacional (ON/MCTI) ou por uma ACT externa homologada pela ICP-Brasil.**

Enquanto estiver armazenado no Portal, a autenticidade, validade e detalhes de cada assinatura deste documento poderá ser verificada através do endereço https://www.qualisign.com.br/portal/dc-validar, utilizando o código de acesso (passcode) abaixo:

#### Código de Acesso (Passcode): **FAMG4-F2W9S-JRNBZ-R4S1D**

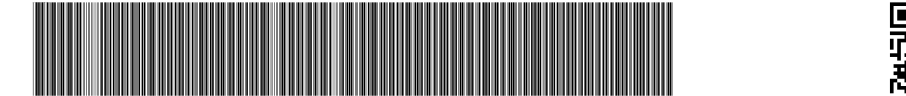

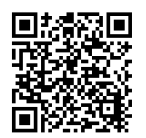

No caso de assinatura com certificado digital também pode ser verificado no site https://verificador.iti.gov.br/, utilizando-se o documento original e o documento com extensão .p7s.

Os serviços de assinatura digital deste portal contam com a garantia e confiabilidade da **AR-QualiSign**, Autoridade de Registro vinculada à ICP-Brasil.

Documento assinado eletronicamente. Verificação em https://www.qualisign.com.br/portal/dc-validar

#### **Validação de documento não armazenado no Portal QualiSign**

Caso o documento já tenha sido excluído do Portal QualiSign, a verificação poderá ser feita conforme a seguir;

a.) Documentos assinados exclusivamente com Certificado Digital (CADES)

A verificação poderá ser realizada em

https://www.qualisign.com.br/portal/dc-validar, desde que você esteja de posse do documento original e do arquivo que contém as assinaturas (.P7S). Você também poderá fazer a validação no site do ITI – Instituto Nacional de Tecnologia da Informação através do endereço https://verificador.iti.gov.br/

b.) Documentos assinados exclusivamente com Certificado Digital (PADES)

Para documentos no formato PDF, cuja opção de assinatura tenha sido assinaturas autocontidas (PADES), a verificação poderá ser feita a partir do documento original (assinado), utilizando o Adobe Reader. Você também poderá fazer a validação no site do ITI – Instituto Nacional de Tecnologia da Informação através do endereço <u>https://verificador.iti.gov.br/</u>

c.) Documentos assinados exclusivamente SEM Certificado Digital ou de forma híbrida (Assinaturas COM Certificado Digital e SEM Certificado Digital, no mesmo documento)

Para documento híbrido, as assinaturas realizadas COM Certificado Digital poderão ser verificadas conforme descrito em (a) ou (b), conforme o tipo de assinatura do documento (CADES ou PADES).

A validade das assinaturas SEM Certificado Digital é garantida por este documento, assinado e certificado pela QualiSign.

#### **Validade das Assinaturas Digitais e Eletrônicas**

No âmbito legal brasileiro e em também em alguns países do Mercosul que já assinaram os acordos bilaterais, as assinaturas contidas neste documento cumprem, plenamente, os requisitos exigidos na Medida Provisória 2.200-2 de 24/08/2001, que instituiu a Infraestrutura de Chaves Públicas Brasileira - ICP-Brasil e transformou o ITI – Instituto Nacional de Tecnologia da Informação em autarquia garantidora da autenticidade, integridade, não-repúdio e irretroatividade, em relação aos signatários, nas declarações constantes nos documentos eletrônicos assinados, como segue:

Art. 10. Consideram-se documentos públicos ou particulares, para todos os fins legais, os documentos eletrônicos de que trata esta Medida Provisória.

§ 1º. As declarações constantes dos documentos em forma eletrônica produzidos com a utilização de processo de certificação disponibilizado pela ICP-Brasil presumem-se verdadeiros em relação aos signatários, na forma do art. 131 da Lei no 3.071, de 1o de janeiro de 1916 - Código Civil.

§ 2º. O disposto nesta Medida Provisória não obsta a utilização de outro meio de comprovação da autoria e integridade de documentos em forma eletrônica, inclusive os que utilizem certificados não emitidos pela ICP-Brasil, desde que admitido pelas partes como válido ou aceito pela pessoa a quem for oposto o documento.

Pelo exposto, o presente documento encontra-se devidamente assinado pelas Partes, mantendo plena validade legal e eficácia jurídica perante terceiros, em juízo ou fora dele.

Documento assinado eletronicamente. Verificação em https://www.qualisign.com.br/portal/dc-validar

através do código FAMG4-F2W9S-JRNBZ-R4S1D enquanto armazenado no Portal ou em https://validar.iti.gov.br conforme instruções lá colocadas página 4 de 4